## **Peticiones**

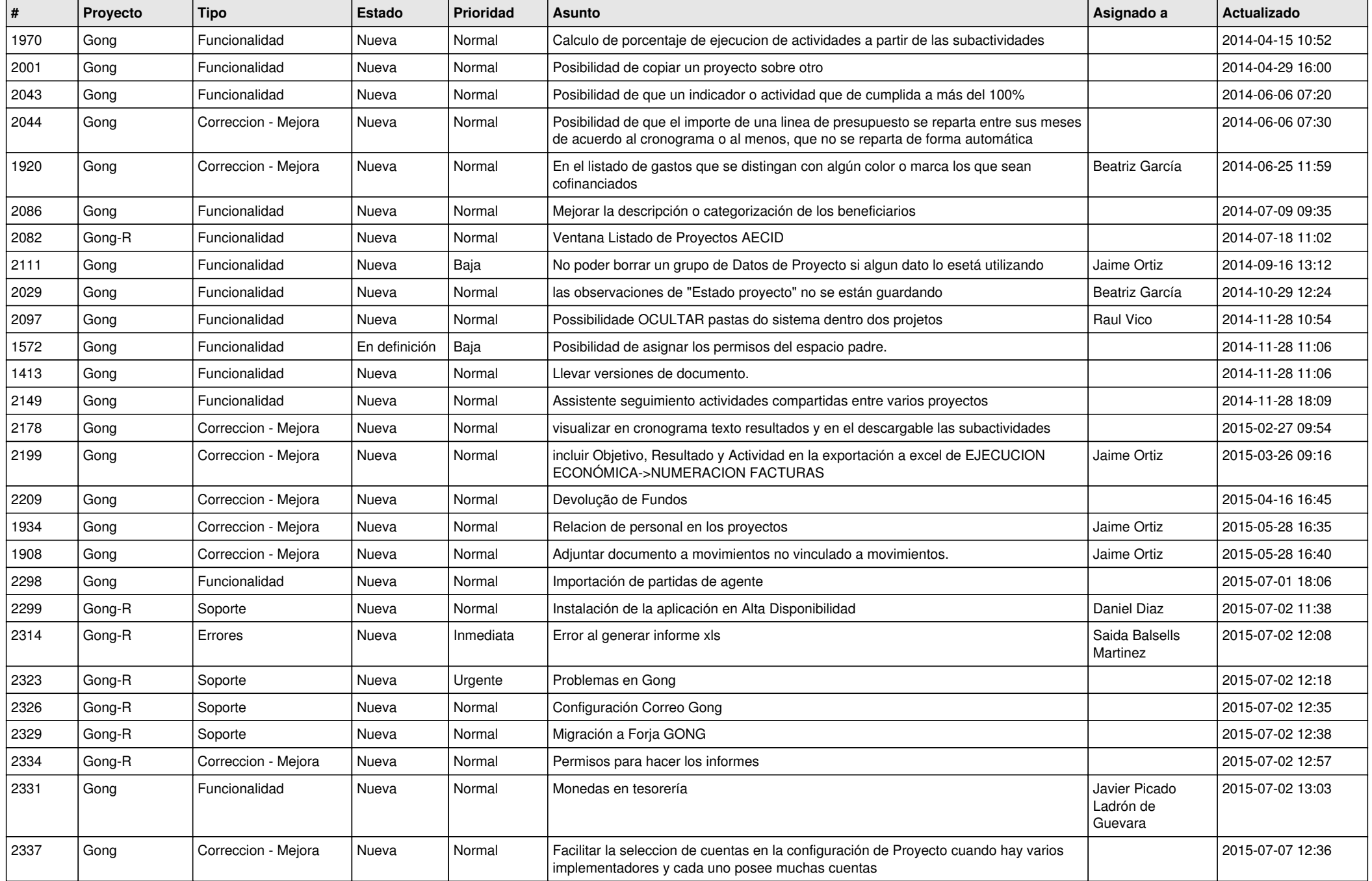

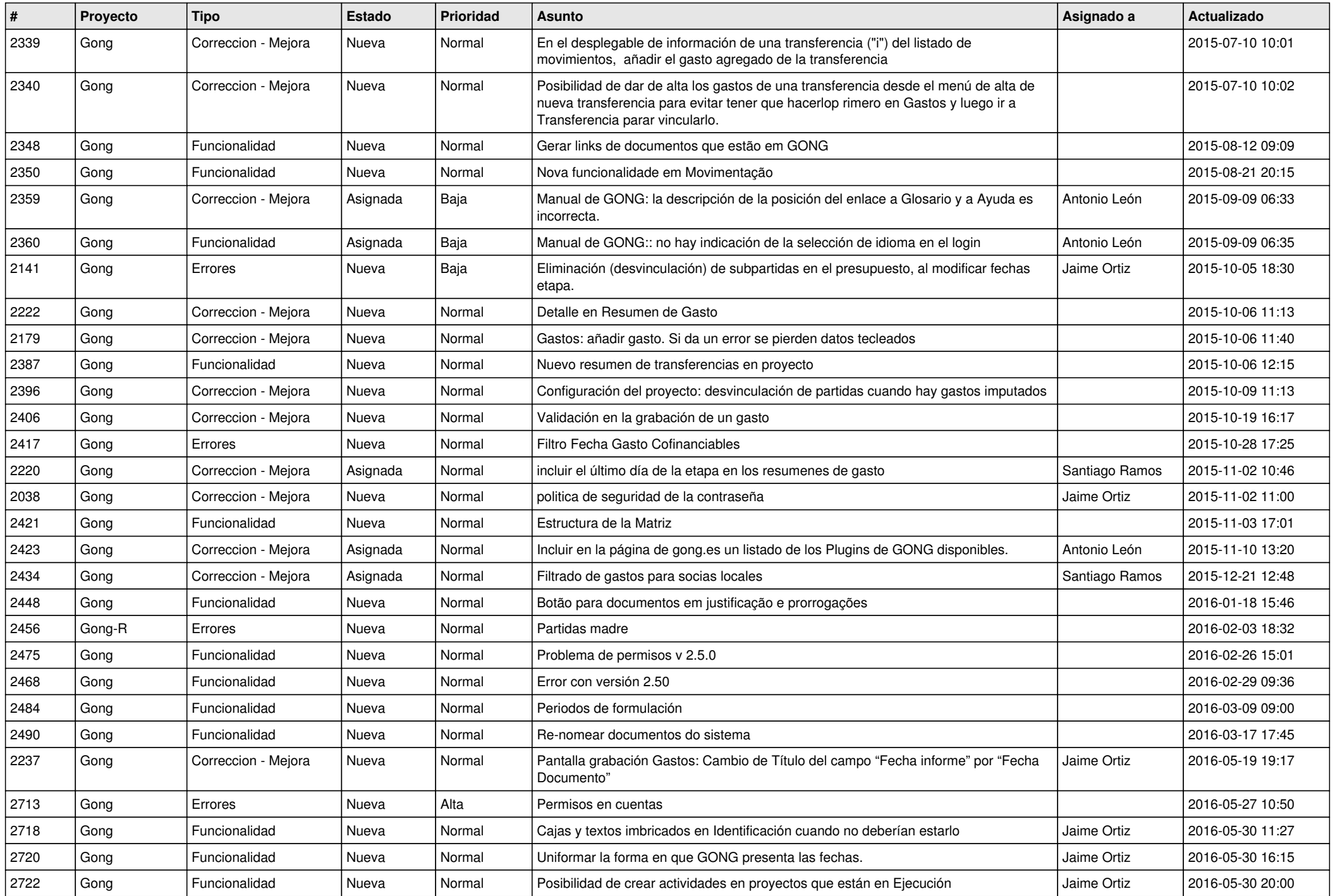

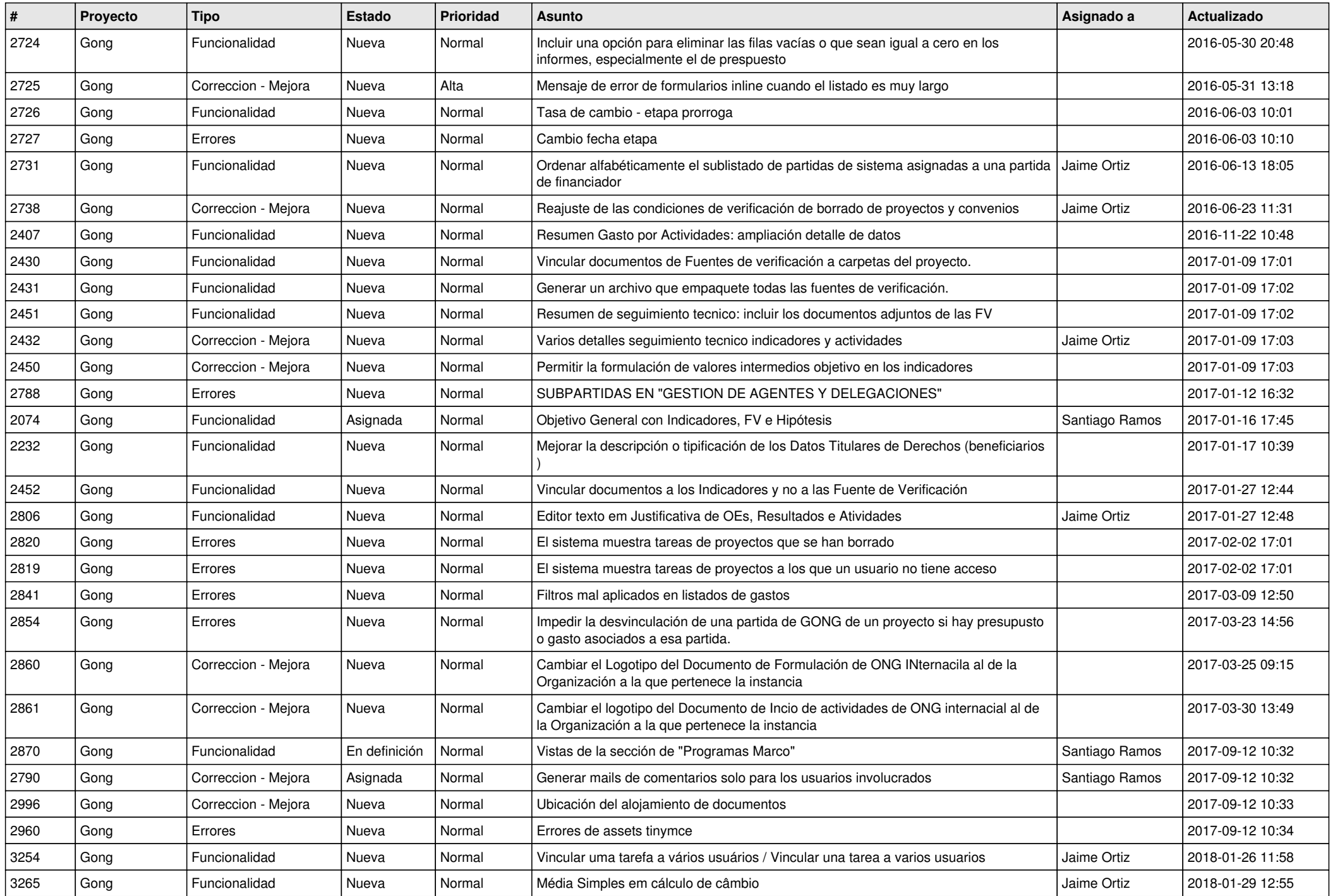

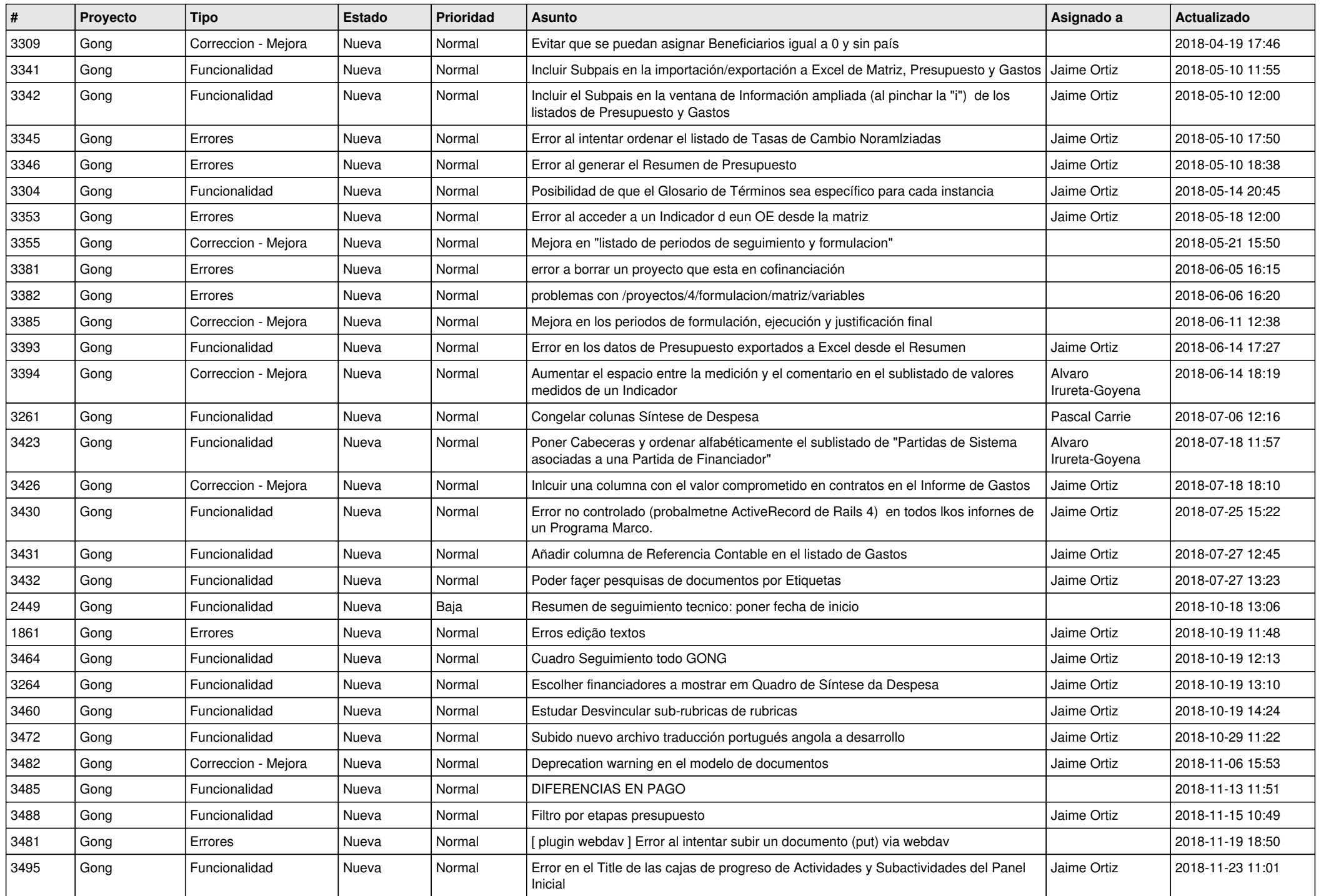

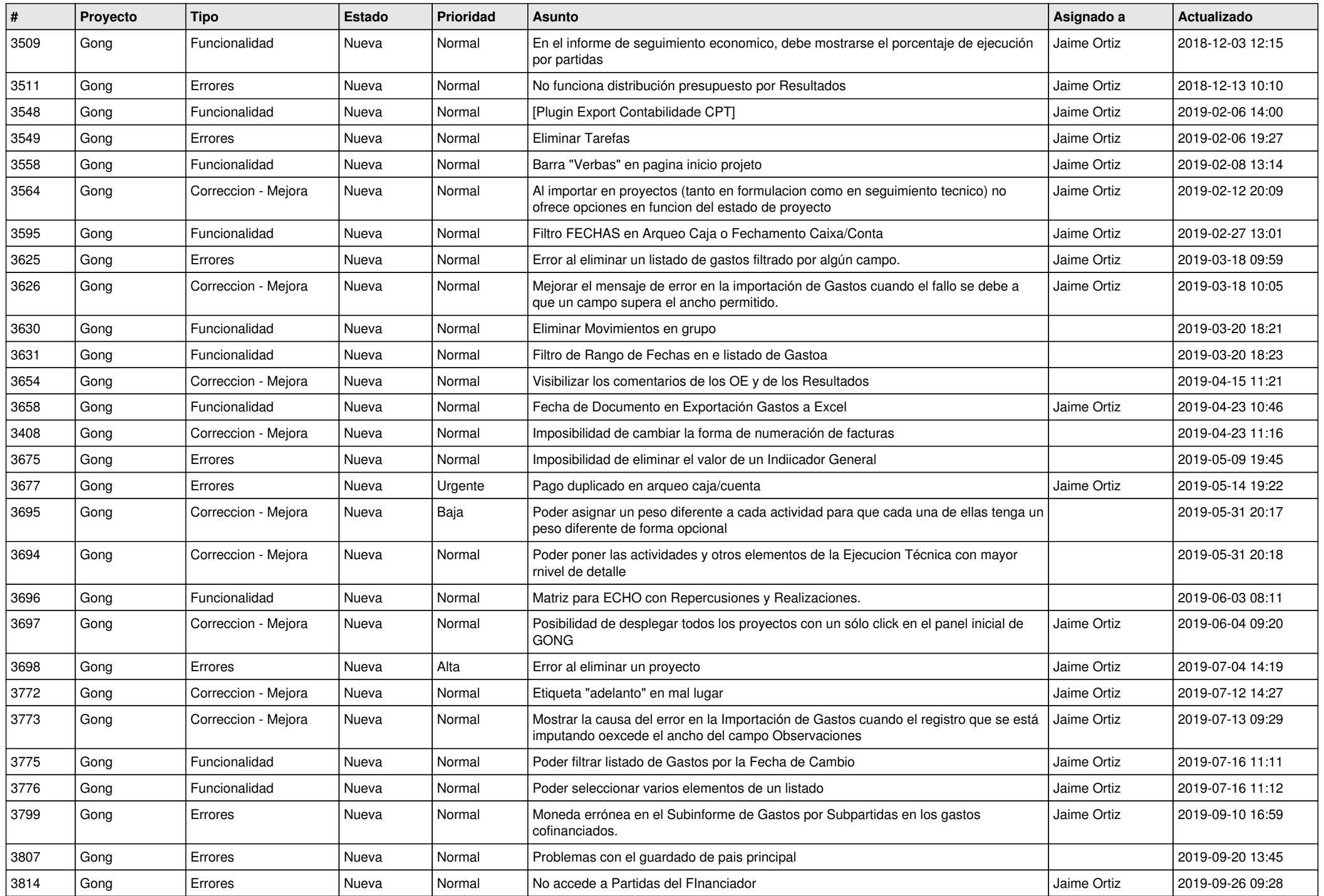

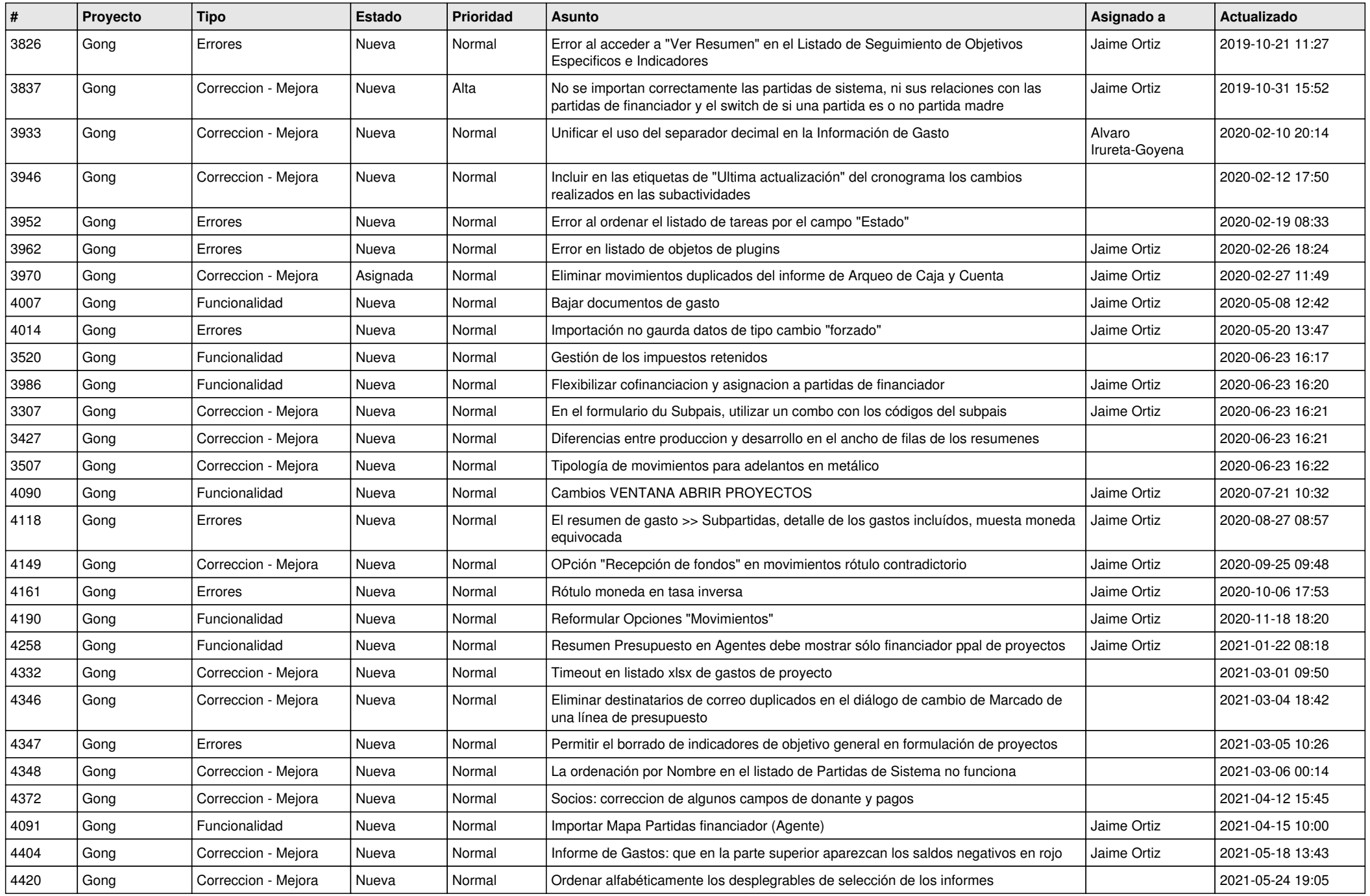

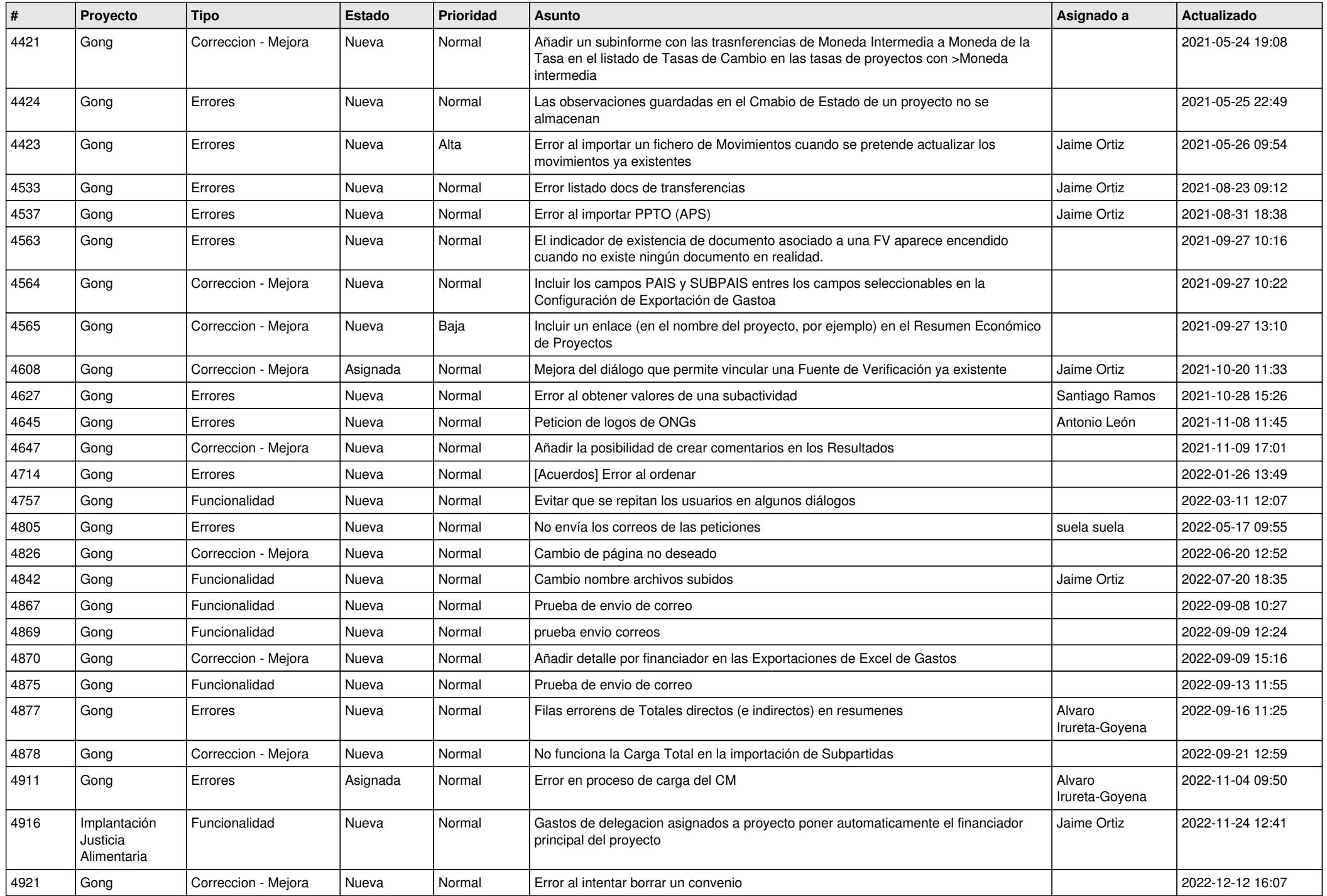

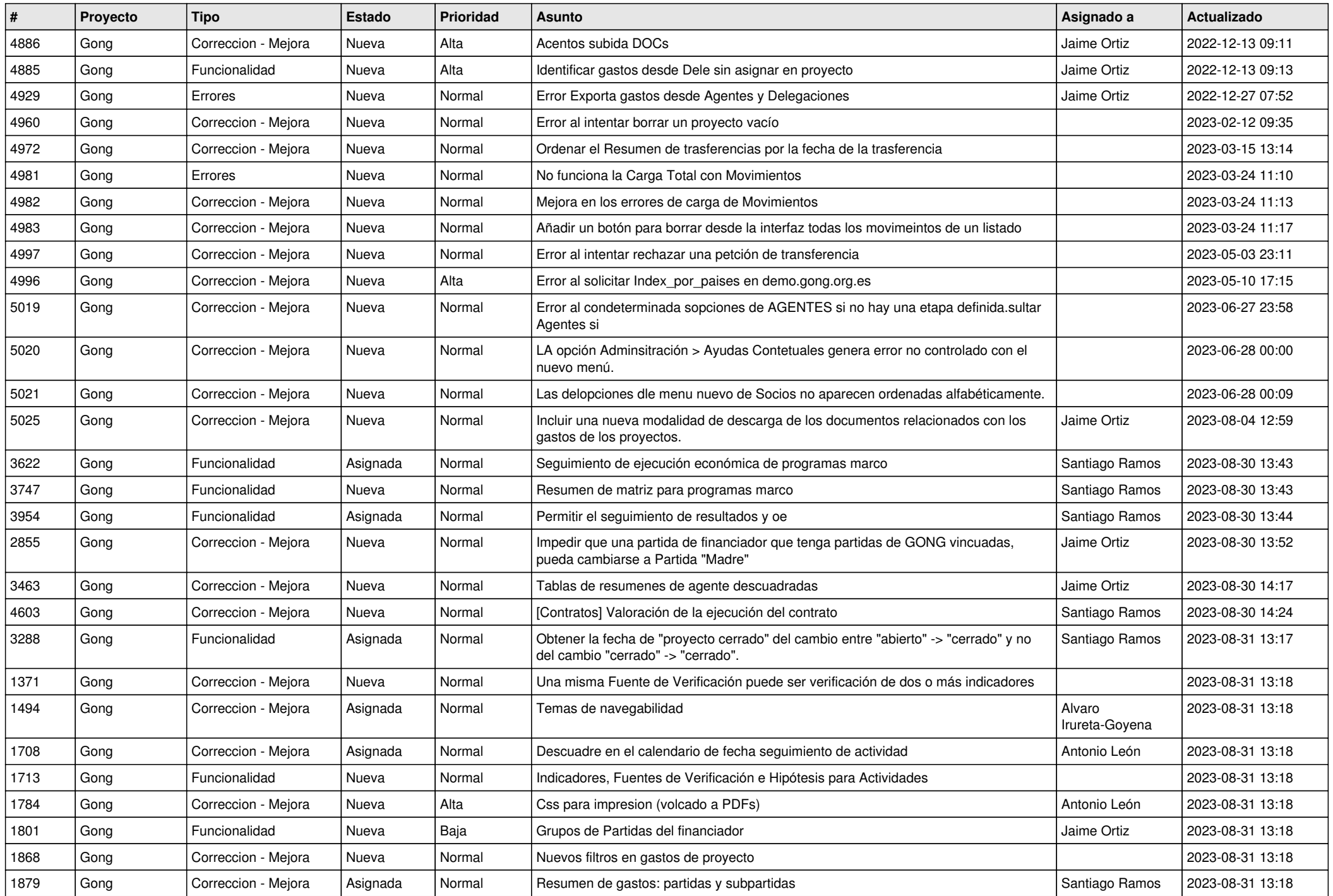

![](_page_8_Picture_471.jpeg)

![](_page_9_Picture_473.jpeg)

![](_page_10_Picture_469.jpeg)

![](_page_11_Picture_242.jpeg)